# SLIM Companion Explorer S SLIM Applications

Explorer is a browser-based solution that replaces Windows Explorer or OneDrive to access SharePoint. It provides 99% of Windows Explorer functionality (browse, view, edit, …) and extends the functionality (metadata, preview, search, ...).

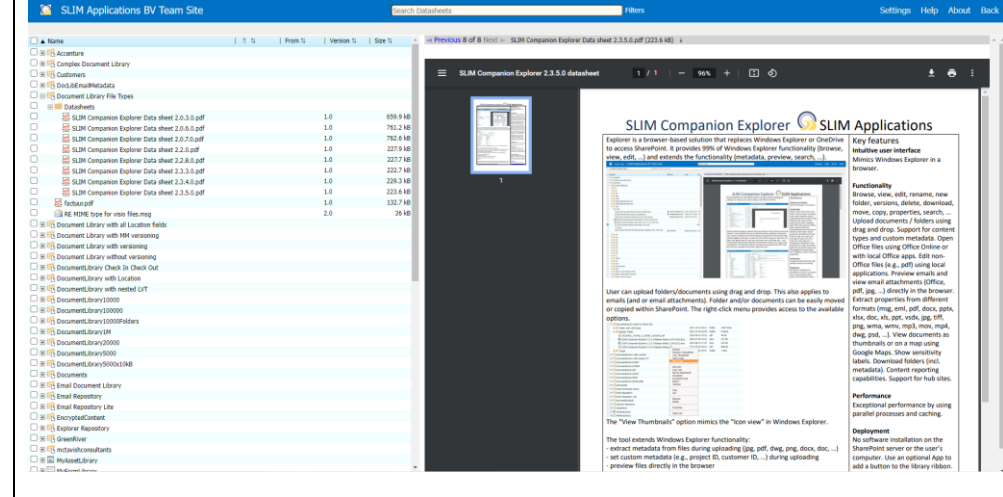

User can upload folders/documents using drag and drop. This also applies to emails and email attachments. Folder and/or documents can be easily moved or copied within SharePoint. The right-click menu provides access to the available

#### options.

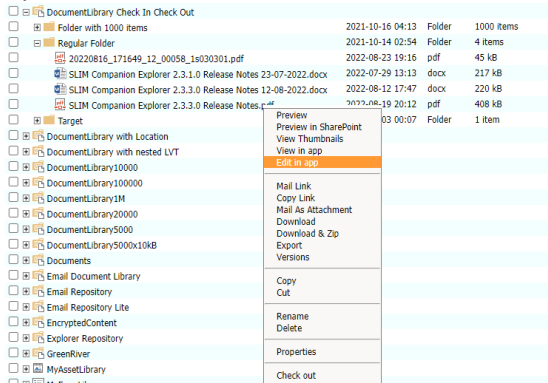

The "View Thumbnails" option mimics the "Icon view" in Windows Explorer.

The tool extends Windows Explorer functionality:

- extract metadata from files during uploading (jpg, pdf, dwg, png, docx, doc, …)
- set custom metadata (e.g., project ID, customer ID, …) during uploading
- preview files directly in the browser
- view email attachments directly in the browser (e.g., docx, pdf, jpg, …)
- integrates with Google Maps
- support for hub sites
- support for libraries with "Require Check Out"
- show custom columns in the Explorer tree
- search (with sort and filter options)

The Explorer tool is highly customizable. This ranges from the appearance of the header (color, logo, ...) to the hiding of elements (e.g., drop-down menu with accessible sites) to the restricting of menu options.

## Key features **Intuitive user interface** Mimics Windows Explorer and OneDrive in a browser.

## **Functionality**

Browse, view, edit, rename, new folder, versions, delete, download, move, copy, properties, search, ... Upload documents / folders using drag and drop. Support for content types and custom metadata. Open Office files using Office Online or with local Office apps. Edit non-Office files (e.g., pdf) using local applications. Preview emails and view email attachments (Office, pdf, jpg, …) directly in the browser. Extract properties from different formats (msg, eml, pdf, docx, pptx, xlsx, doc, xls, ppt, vsdx, jpg, tiff, png, wma, wmv, mp3, mov, mp4, dwg, psd, …). View documents as thumbnails or on a map using Google Maps. Download folders (incl. metadata). Content reporting capabilities. Support for hub sites and sensitivity labels.

#### **Performance**

Exceptional performance by using parallel processes and caching.

## **Deployment**

No software installation on the SharePoint server or the user's computer. Use an optional App to add a button to the library ribbon.

## **Supported Systems**

SharePoint Online, OneDrive for Business, Teams, SharePoint 2013 / 2016 / 2019. Browsers: Edge, Chrome, Firefox, Opera and Safari.

### **Licensing**

Licensed per tranche of users. <https://www.slimapplications.com/>